<<Photoshop CS5

, tushu007.com

<<Photoshop CS5 >>

- 13 ISBN 9787111323679
- 10 ISBN 711132367X

出版时间:2011-1

页数:440

PDF

更多资源请访问:http://www.tushu007.com

#### <<Photoshop CS5 >>>

#### Photoshop

Photoshopcs5

1 PhotoshopCS5 absolute that the photoshopcs5  $\blacksquare$ example. The Photoshopcs<br>5 and the Photoshopcs<br>5  $2^{\degree}$ 

 $\frac{m}{\pi}$  , and  $\frac{m}{\pi}$  , and  $\frac{m}{\pi}$ 

Photoshopcs5

# <<Photoshop CS5 >>>

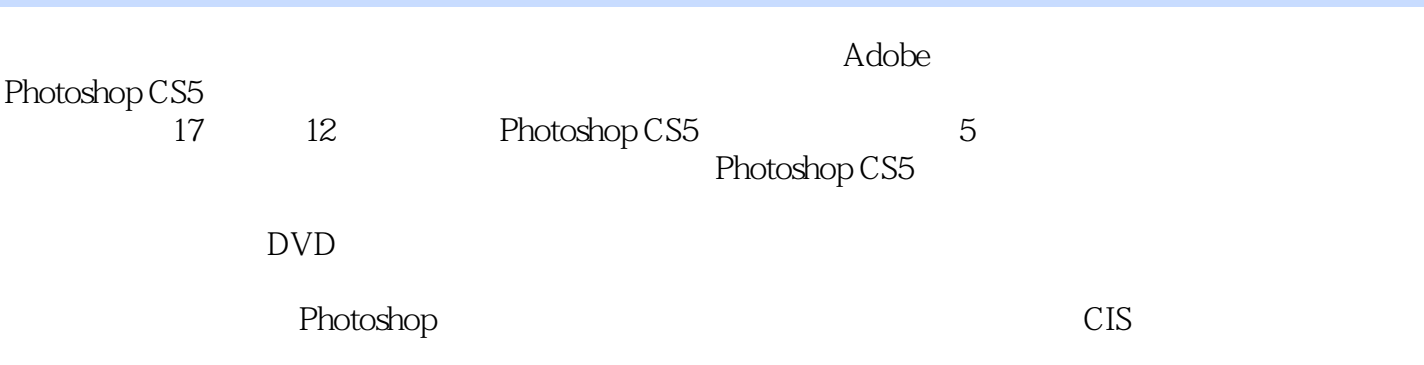

## <<Photoshop CS5

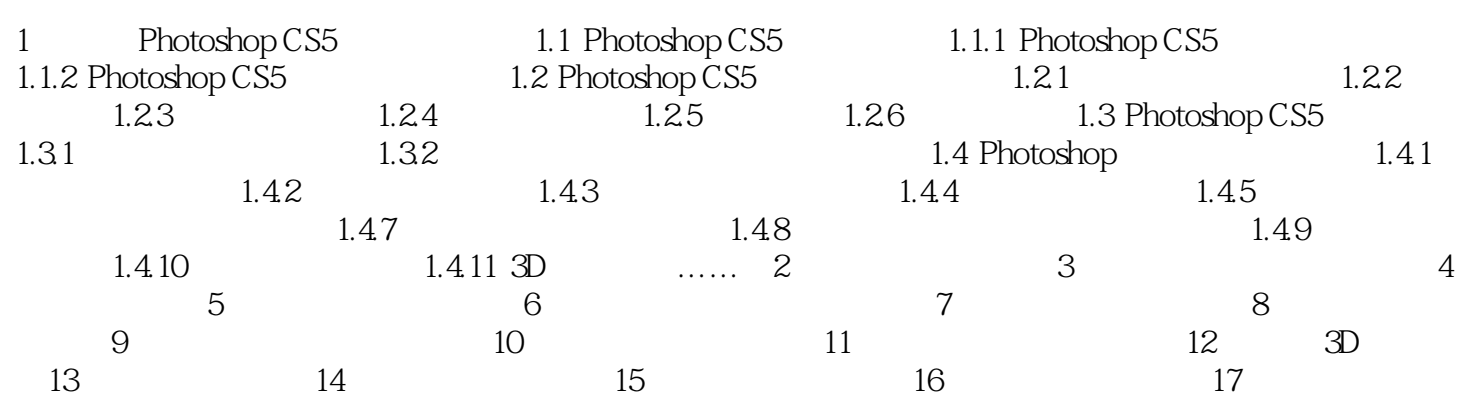

 $\rightarrow$ 

<<Photoshop CS5 >>

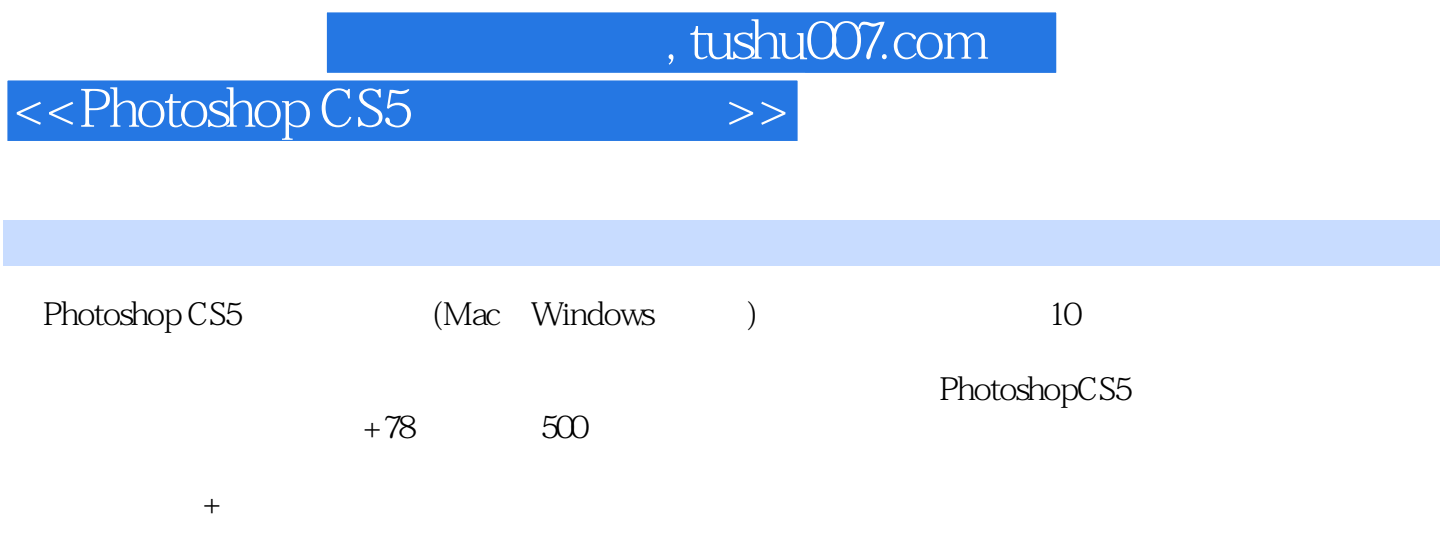

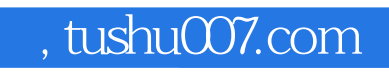

### <<Photoshop CS5 >>>

本站所提供下载的PDF图书仅提供预览和简介,请支持正版图书。

更多资源请访问:http://www.tushu007.com